## Affinity Photo niveau II : Photomontages évolués et traitements avancés

 [Formation à distance,](https://www.optimum-formation.com/tag-formation/formation-a-distance/) [Formation en présentiel](https://www.optimum-formation.com/tag-formation/formation-en-presentiel/)

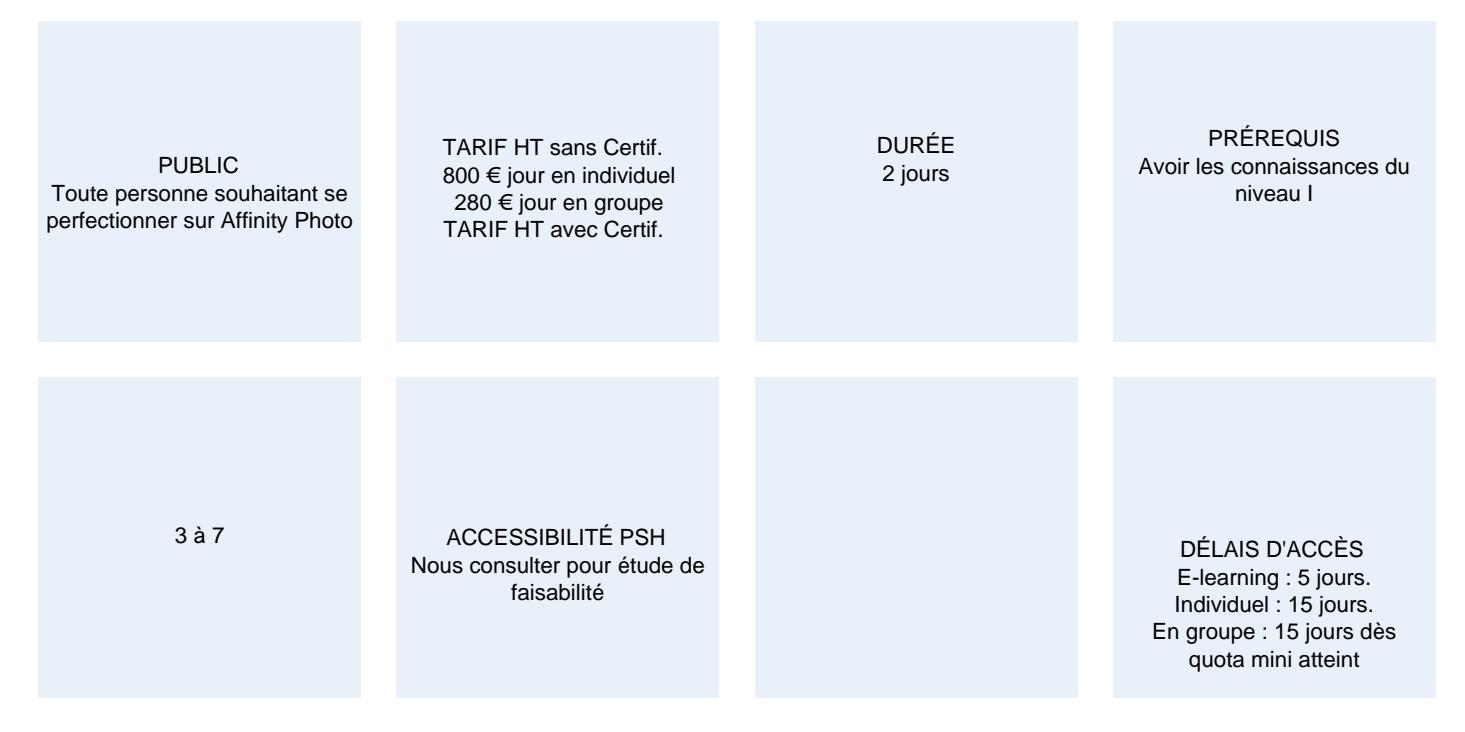

#### CALENDRIER

Entrée permanente Lieu : En entreprise, au centre ou en distanciel

## PRÉSENTATION DE LA FORMATION

Affinity Photo est devenu le choix privilégié des photographes et des graphistes tendance et constitue une belle alternative à Adobe Photoshop avec une interface plus intuitive et de nouvelles fonctionnalités puissantes pour une meilleure productivité additionnée d'une efficacité et d'une qualité de traitement de niveau professionnel. Sublimez vos images avec des effets spéciaux et laissez parler votre créativité sans limites !

## OBJECTIFS PÉDAGOGIQUES

- Créer un photomontage évolué à partir de vos photos et illustrations.
- Apporter de la valeur ajoutée en appliquant des traitements avancés à vos images
- Exploiter les fonctionnalités avancées complémentaires
- Optimiser votre productivité avec les scripts et les astuces du métier

## MODALITÉS D'ÉVALUATION

Mise en évidence des acquis par des exercices de mise en pratique.

## NOS POINTS FORTS

Pack de tutoriels vidéo inclus dans la formation. Assistance & accompagnement post-formation par le formateur. Formation axée sur la transposition en situation de travail pour plus d'efficacité. Optimum Formation – +33 (0)4 74 76 78 50 www.optimum-formation.com – accueil@optimum-formation.com

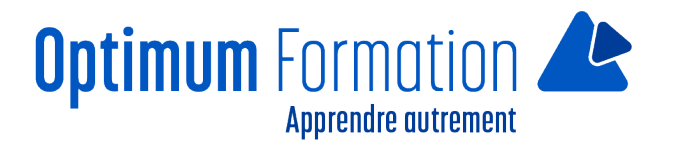

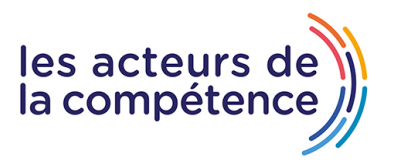

Tous nos apprentissages sont dispensés en présentiel et à distance, en simultané au besoin. Formation en groupe ou en intra et individuel.

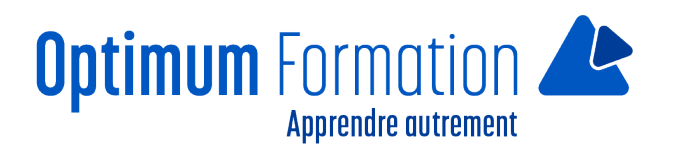

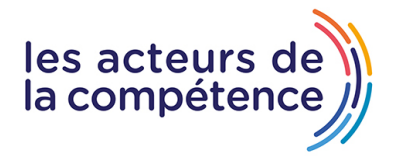

## **MODALITÉS D'ACCOMPAGNEMENT**

Approche active intégrant des études de cas, des mises en situation avec utilisation d'éléments issus du quotidien. Les cours se veulent participatifs pour amener l'apprenant à être en interaction dans son apprentissage. Alternance théorie et pratique.

## **SUIVI DE L'EXÉCUTION DE L'ACTION**

Feuilles de présence signées par le stagiaire et le formateur par séance de formation. Evaluation initiale et finale. Certificat de réalisation, enquête de satisfaction en fin de formation.

LIEN AVEC D'AUTRES CERTIFICATIONS PROFESSIONNELLES, CERTIFICATIONS OU HABILITATIONS : Néant

## **PROFILS DES FORMATEURS**

Consultant/formateur en bureautique, certifié ADOBE, ICDL ou TOSA avec une expérience de trois ans minimum.

Optimum Formation veille à ce que les membres de son équipe assurent une veille continue des outils et méthodes pédagogiques. Nos formateurs se veulent pragmatiques, afin de permettre à chacun d'appliquer les contenus enseignés concrètement sur le terrain.

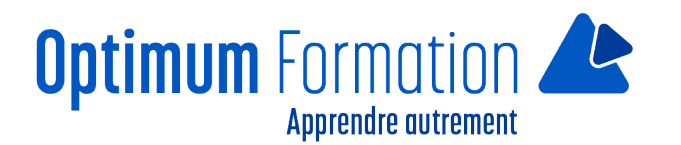

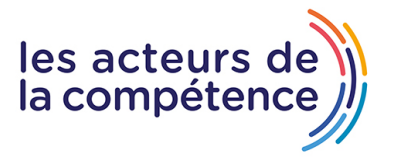

# **Affinity Photo niveau II : Photomontages évolués et traitements avancés**

# **Contenu de la formation**

## **MODULE 1 – Nouvelle interface version 2.0 et personas**

- Interagir avec les espaces personas
- Présentation des interfaces et outils personas
- Paramètres et préférences avancées
- Gestionnaire de guides et options avancées

#### **MODULE 2 – Les canaux, calques, masques**

- Travailler avec les canaux
- Mémoriser et récupérer des sélections
- Gestion avancée des calques (attributs et modes de fusion)
- Les masques d'écrêtage
- Les états de calques
- Les Masques composés
- Les masques dynamiques

#### **MODULE 3 – Les calques de réglages et les filtres dynamiques**

- Appliquer et modifier les attributs des calques de réglages
- Appliquer et modifier les attributs des calques de filtres dynamiques

#### **MODULE 4 – Les sélections et détourages avancés**

- Détourage avec utilisation d'un canal de réserve
- Détourages complexes avec affinage des contours avancé

#### **MODULE 5 – Les fonctionnalités complémentaires**

- La fusion HDR
- Les panoramas
- Le chargement de fichiers dans une pile
- Le développement RAW non-destructif
- La grille déformante dynamique
- Réglages des normales
- Plage de teintes par masques
- Passe Bande par masques
- Luminosité par plages
- Import/export de fichiers JPEG-XL

#### **MODULE 6 – Les scripts et le traitement par lots**

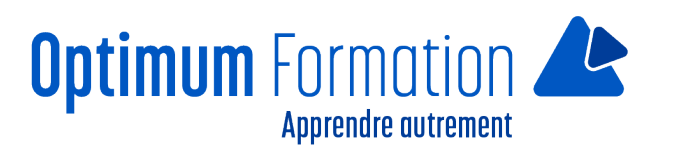

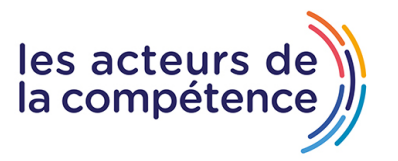

- Création et utilisation d'un script
- Mise en œuvre d'une automatisation avec traitement par lots

## **MODULE 7 – Finalisation et enregistrement**

- La gestion des liens (ressources)
- L'optimisation d'un document
- L'export avancé pour le print et le web

#### **Atelier pratique :** Réalisation de projets créatifs avancés

#### **Sensibilisation RSE**

A l'écoute de l'environnement nous sensibilisons nos stagiaires à toutes les solutions permettant de réduire l'empreinte carbone, la pollution, la déforestation, avec des démarches écoresponsables transmises en formation.

#### **Suite Affinity Designer – Publisher- Photo – transitions écologiques :**

Choix de couleurs composées d'un minimum d'encres mélangées

Compositions évitant les aplats de couleurs conséquents

Incorporation de profils isocoated v2 300 ECI limitant la charge d'encre dans les PDF dédiés à l'impression OFFSET et numérique

Choix d'imprimeurs labélisés imprim'vert privilégiant les encres sans siccatifs métalliques, sans micro plastiques, sans odeurs et sans antioxydants et également les papiers recyclés en conformité avec les labels PEFC, FSC…

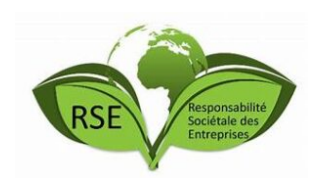